## estpassport Q&A

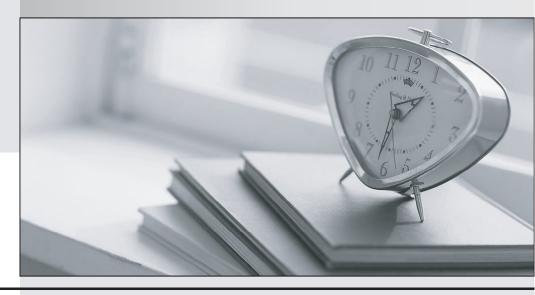

La meilleure qualité le meilleur service

http://www.testpassport.fr Service de mise à jour gratuit pendant un an Exam: VCS-261

Title : Administration of Veritas

InfoScale Storage 7.3 for

**UNIX/Linux** 

Version: DEMO

- 1. Which two methods can an administrator use to control the Veritas SmartIO caching of a file system? (Choose two.)
- A. the smartiomode mount option
- B. the mincache mount option
- C. the sfcache command
- D. the vxcache command
- E. the fsadm command

Answer: A.C

- 2.An administrator uses the command below to create a file system on a volume appvol.
- # /opt/VRTS/bin/mkfs -t vxfs /dev/vx/rdsk/appdg/appvol 2TB

What is the block size of the file system?

- A. 1024
- B. 2048
- C. 4096
- D. 8192

Answer: A

- 3.An administrator executes the following command to initiate a deduplication dry run on the file system /mnt1 and perform the actual deduplication if the threshold crosses 60 percent:
- # fsdedupadm dryrun -o threshold=60 /mnt1

Which threshold should be met of the fsdedupadm command to perform an actual deduplication run?

- A. the percentage of file system disk usage
- B. the percentage of expected savings
- C. the percentage of scan completed
- D. the percentage of the dry rum completed

Answer: B

- 4. Which two physical system resources are assigned to a specific site during the configuration of the site awareness feature? (Choose two.)
- A. Disks
- B. HBA
- C. NIC
- D. Memory
- E. System

Answer: A,B

- 5. What is a benefit of Veritas Extension for Oracle Disk Manager (ODM) for Oracle databases that reside on Veritas file systems?
- A. reduced system call overhead
- B. support for large file sizes
- C. improved synchronous writes
- D. enhanced data integrity

Answer: A